## Partner Portal- Jobs Tab

In the Jobs tab, you can view all open jobs (subscribers) within your program.

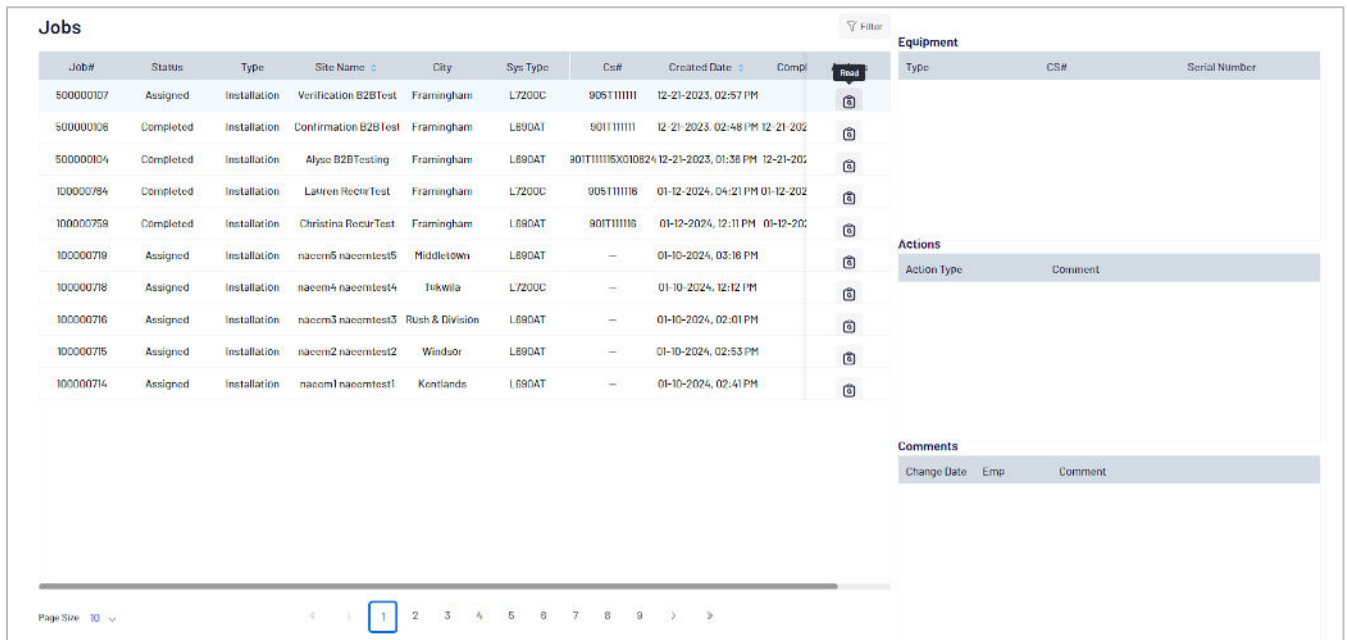

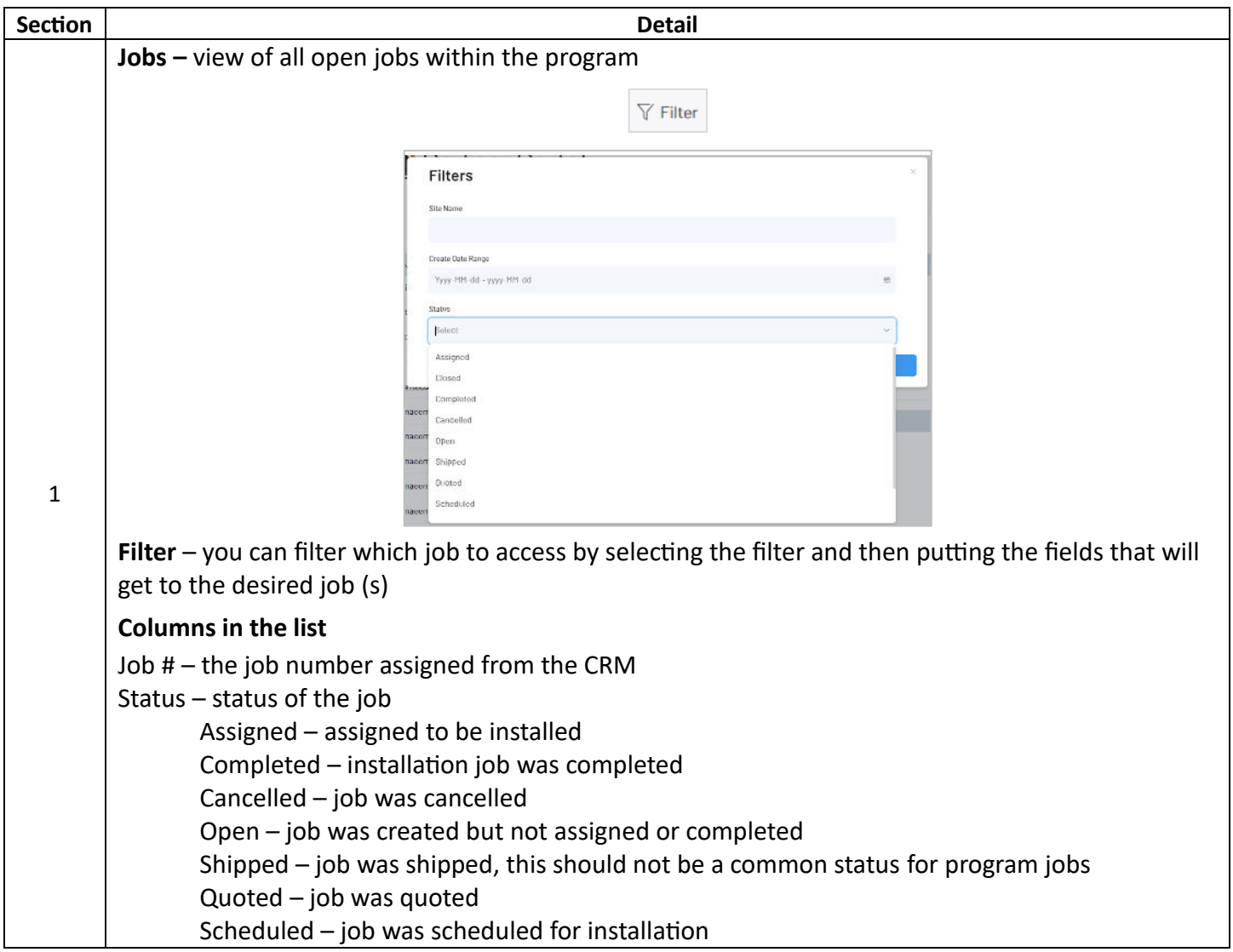

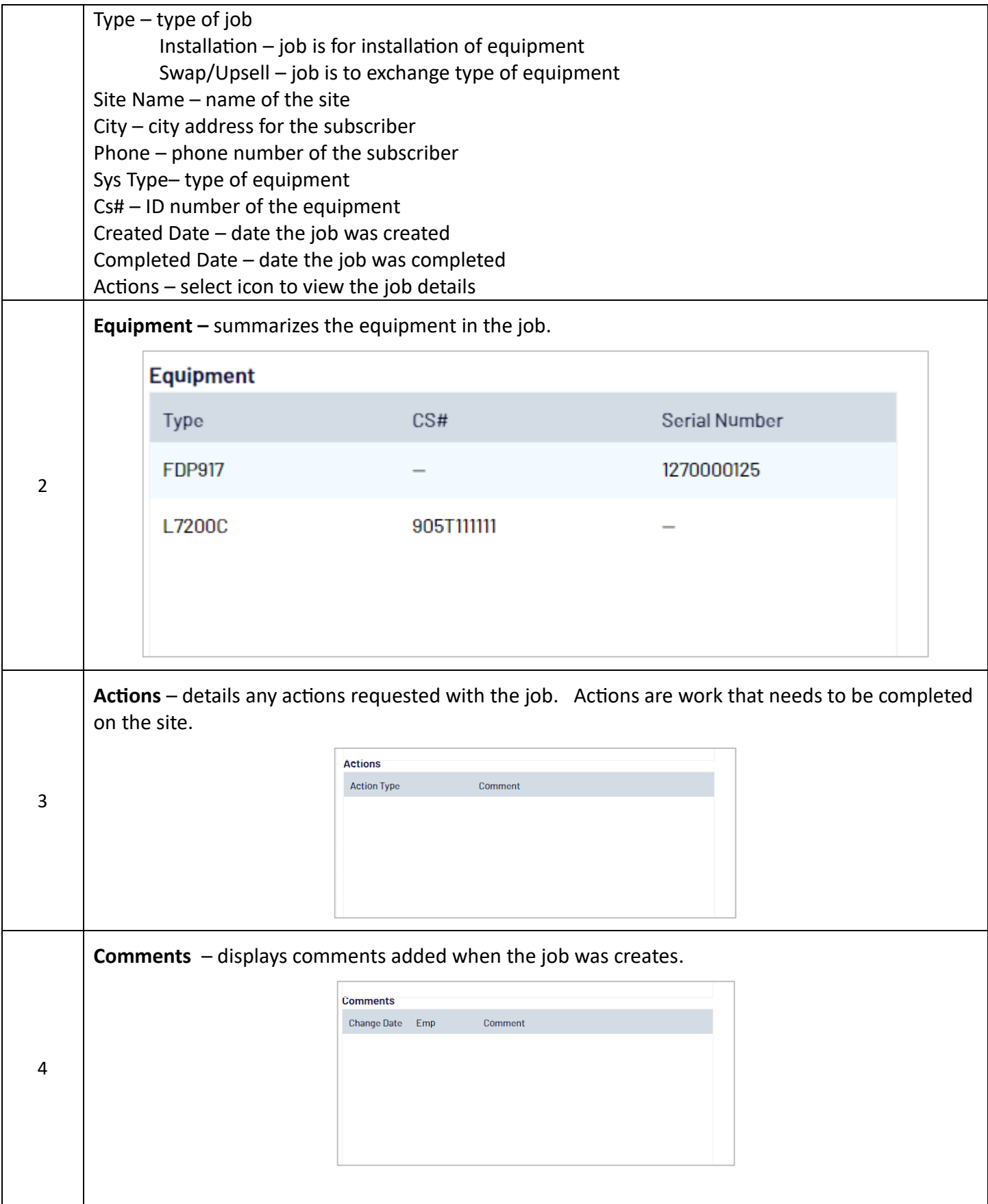

ֺ֞֡

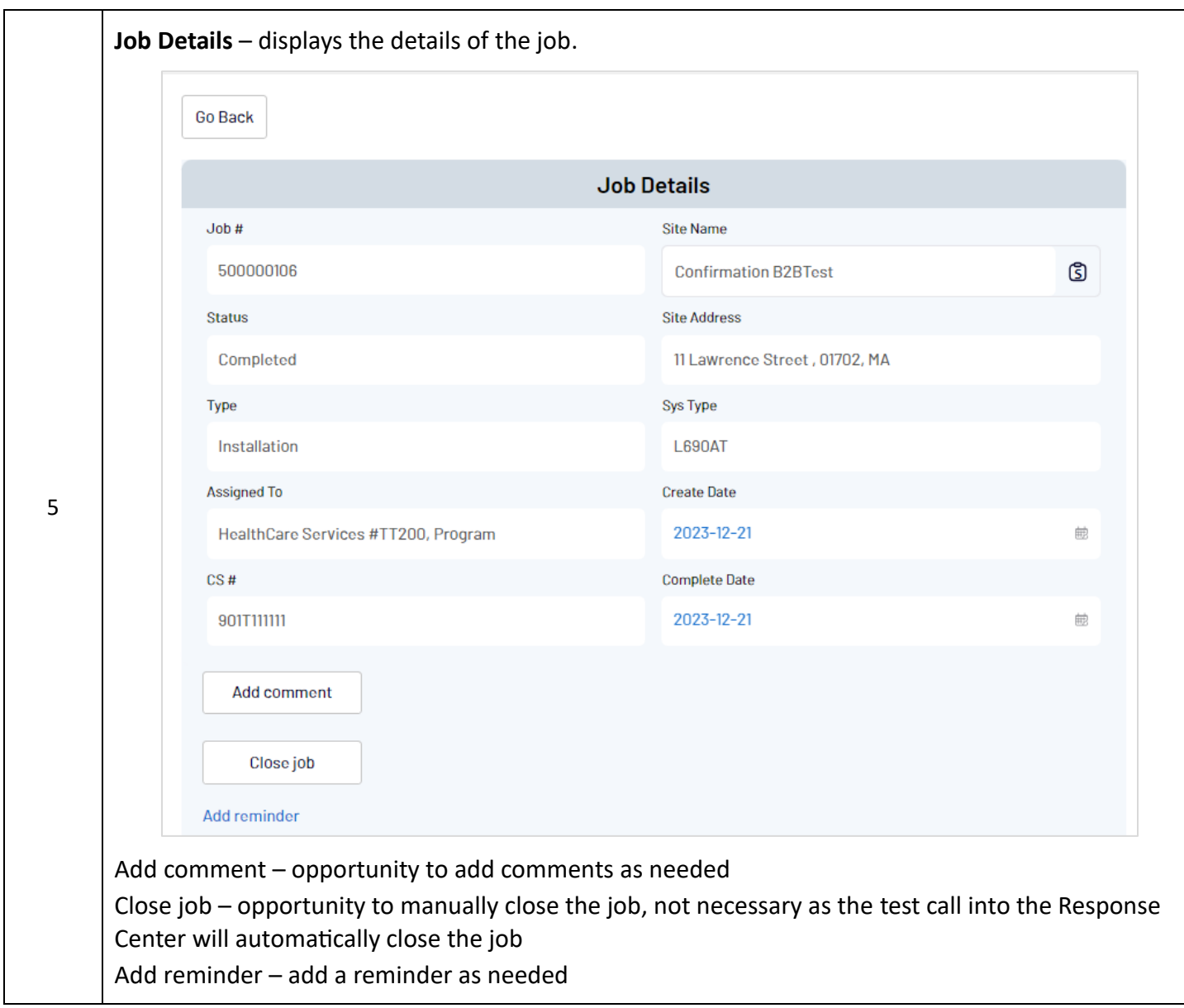